## **Foreman - Feature #8611**

## **add a button as link to html5 console for vsphere vms**

12/08/2014 10:26 AM - Karim Boumedhel

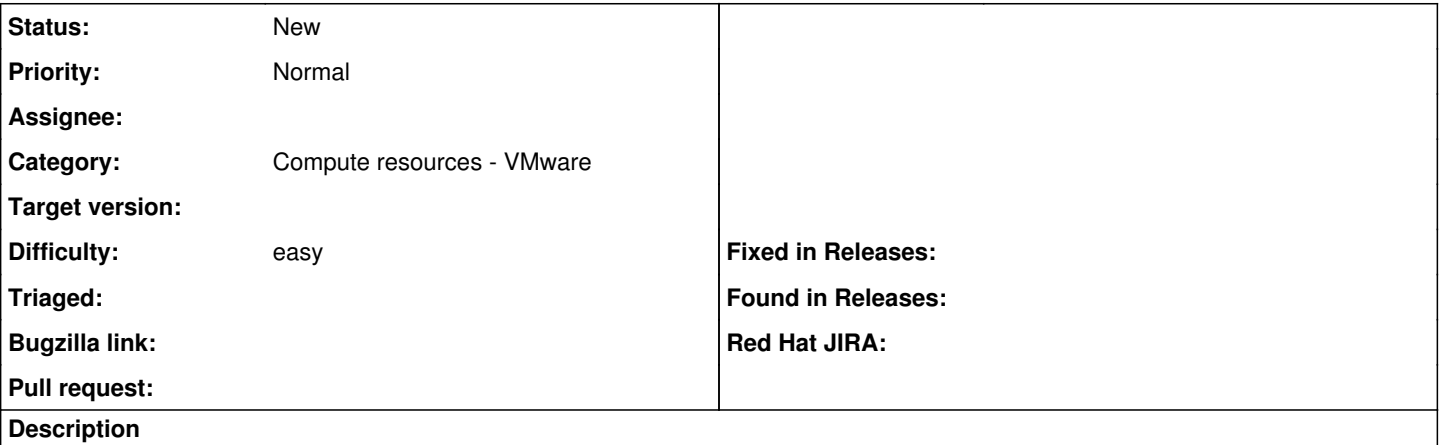

as a user, i d like to have a button with a link to the html5 console for vsphere vms.

the old button should be kept, but the new one, despite requiring connection between the client browser and the vcenter, will allow to connect to the vm s console without worrying about firewall issues between foreman server and esx hosts.